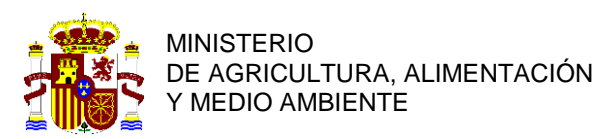

**PARTE A DIRECCION GENERAL DE** AMBIENTAL Y MEDIO NATURAL

> COMISIÓN NACIONAL DE BIOSEGURIDAD

**Tipos 2, 3 y 4**

# **NOTIFICACIÓN SOBRE ACTIVIDADES DE UTILIZACIÓN CONFINADA DE ORGANISMOS MODIFICADOS GENETICAMENTE**

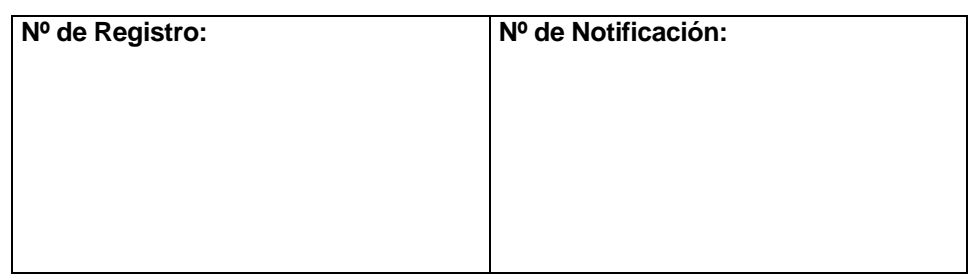

# **I. INFORMACIÓN GENERAL**

1) Responsables de la actividad

a) Entidad Nombre: UNIVERSIDAD DE NAVARRA Dirección postal: Campus Universitario s/n, Pamplona (Navarra)

b) Representante legal de la entidad

Nombre y apellidos: Isidro Abad Gosálbez NIF: 21389358W Cargo: Gerente Tel: 948425600 Fax:948425619 Correo electrónico: iabad@unav.es

c) Responsable científico de la actividad

Nombre y apellidos: Maite Iriarte Cilveti NIF: 15852206P Cargo: Profesor Titular Microbiología: Universidad de Navarra Tel: 948425600 Fax: 948425619 Correo electrónico: [miriart@unav.es](mailto:miriart@unav.es)

Nombre y apellidos: Amaia Zúñiga-Ripa NIF: 44640839R Cargo: Investigador Dpto. Microbiología: Universidad de Navarra Tel: 948425600 Fax: Correo electrónico: azuniga@unav.es

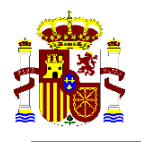

d ) Responsable de bioseguridad de la instalación donde se realizará la actividad

Nombre y apellidos: Rafael Aldabe Arregui NIF: 34087527D Cargo: Responsable bioseguridad Laboratorio P3 CIMA Tel: 948194700 Fax: 948194718 Correo electrónico: raldabe@unav.es

e) Indicar cuál de los anteriores actuará como persona de contacto

Nombre y apellidos: Maite Iriarte Cilveti NIF: 15852206P Cargo: Profesor Titular Microbiología: Universidad de Navarra Tel: 948425600 Fax: 948425619 Correo electrónico[: miriart@unav.es](mailto:miriart@unav.es)

2) Debe señalarse si para la ejecución de esta actividad se recibe financiación del Plan Estatal de Investigación Científica y Técnica y de Innovación. Esta información es necesaria para determinar si la actividad se encuentra dentro del supuesto del artículo 3.2.b) de la Ley 9/2003 y, por lo tanto, la competencia recae en la Administración General del Estado.

 $SI \quad X \quad N$  $\Box$ **Financiación: AGL2014-58795-C4-1-R. Ministerio de Economía y Competitividad**

- 3) Instalación donde se va a desarrollar la actividad de utilización confinada (cumplimente si previamente ha sido comunicada/autorizada para este tipo de actividades; en caso contrario, cumplimente el Formulario Parte B).
	- a) Fecha de comunicación / autorización de la instalación:

24 junio 2011

b) Número de referencia del expediente:

#### A/ES/05/I-09

# **II. DESCRIPCIÓN DE LA ACTIVIDAD:**

1) Finalidad de la actividad:

Obtención de vacunas frente a la brucelosis

2) Clasificación de la actividad

Para la clasificación del tipo de riesgo de las operaciones se seguirá el procedimiento establecido conforme al artículo 4 y el anexo III de la Directiva 2009/41/CE del Parlamento Europeo y del Consejo, de 6 de mayo, relativa a la utilización confinada de microorganismos modificados genéticamente, y la Decisión de la

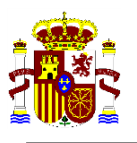

Comisión 2000/608/CE, de 27 de septiembre, relativa a las Notas de orientación para la evaluación del Comisión 2000/608/CE, de 27 de septiembre, relativa a las Notas de orientación para la evaluación del<br>riesgo.

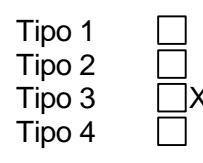

# **PROCESO GENERAL PARA LA OBTENCIÓN DE UN OMG A EFECTOS DE NOMENCLATURA:**

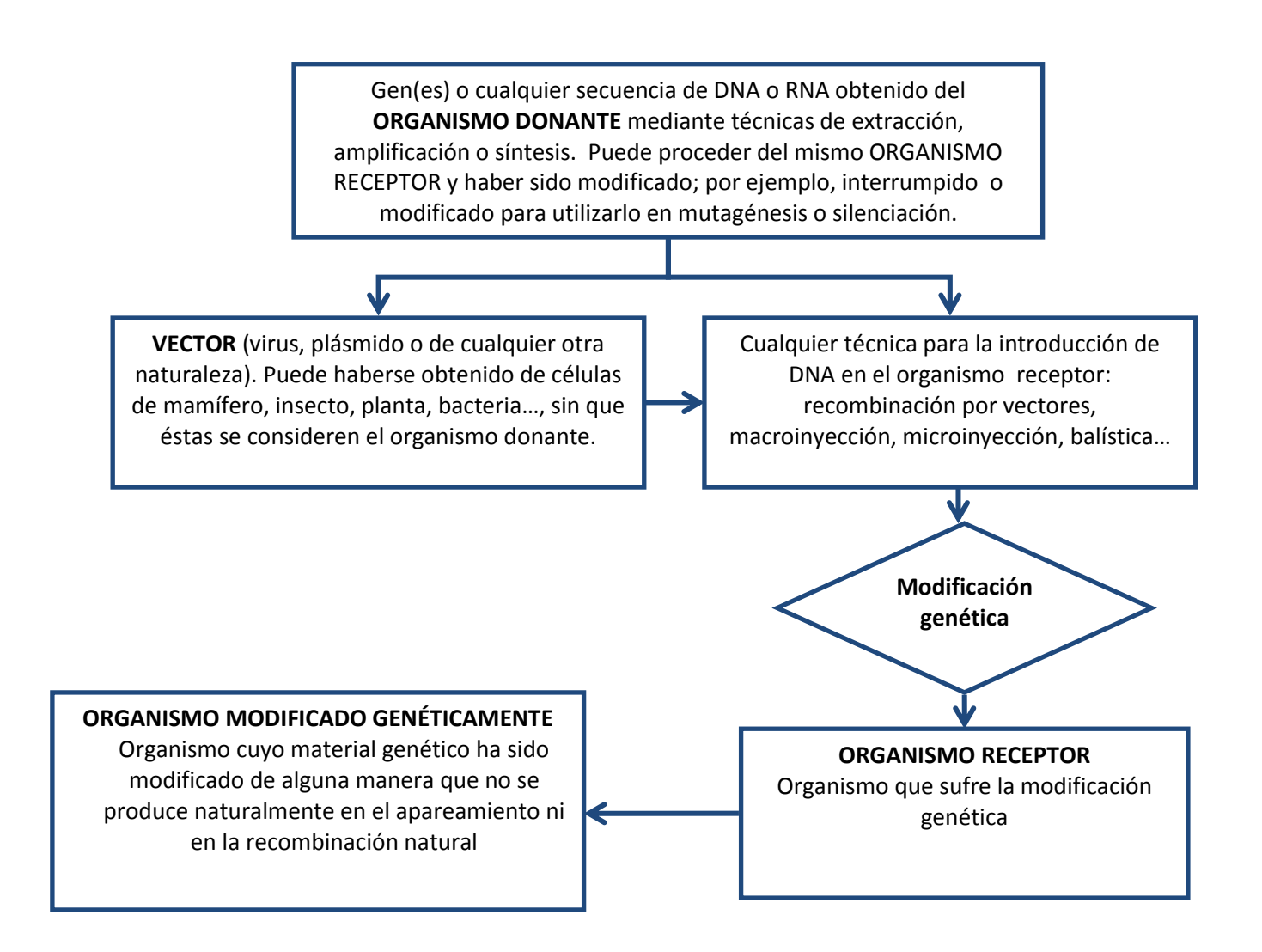

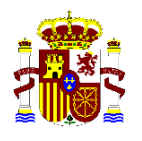

# **III. INFORMACIÓN SOBRE EL ORGANISMO RECEPTOR DEL CUAL SE DERIVA EL OMG**

- 1) Nombre científico: *Brucella suis,* Taxonomía: Género Brucella; familia Brucellaceae Nombre común: Brucela suis
- 2) Descripción de los métodos de identificación y aislamiento.
	- a) Técnicas de aislamiento:

Las cepas de *B. suis,* se conservan liofilizadas en doble ampolla, bien a -80ºC en crioviales con crioprotectores (glicerol, leche descremada o suero fetal-DMSO), en un congelador situado en una zona P3. Se aíslan en placas de medio de cultivo rico (Luria-Bertani Broth, Blood Agar Base, o trypticasa soja) que se incuba a 37ºC durante 2-5 días.

b) Técnicas de identificación:

Identificación convencional: Ureasa, oxidasa, aglutinación con acriflavina, tinción con cristal violeta-oxalato, aglutinación con sueros monoespecíficos anti-A y anti-M, sensibilidad a colorantes (tionina, fucsina y safranina), antibióticos (penicilina, estreptomicina y polimixina B) y a los fagos Tb, Wb, Iz y R/C.

Identificación molecular: PCR específica

c) Marcadores genéticos:

Presencia de la secuencia IS711 o secuencias específicas de especie

d) Marcadores fenotípicos:

Aglutinación con antisueros específicos.

e) Estabilidad genética:

Estables (ausencia de plásmidos u otros elementos genéticos intercambiables con otras Bacterias o entre las propias brucelas).

3) Posibles modificaciones genéticas anteriores:

Sin modificaciones genéticas previas

4) ¿Se considera patógeno el organismo receptor?

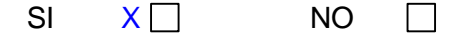

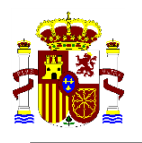

5) En caso afirmativo, especificar para qu animales, plantas) se considera patógeno este organismo, vivo o muerto, y/o sus productos extracelulares: é clase de los organismos (seres humanos,<br>no este organismo, vivo o muerto, y/o sus

Los microrganismos vivos pueden ser patógenos para seres humanos y animales.

6) Si el organismo receptor es patógeno para los seres humanos, especificar el grupo de riesgo asignado de acuerdo con la legislación comunitaria existente, (en particular la Directiva 2000/54/CE) o según otros sistemas de clasificación, nacionales o internacionales (OMS, NIH, etc.):

*Brucella suis*, (organismo receptor) está clasificada como patógeno tipo 3.

a) ¿De que modo se manifiesta la patogenicidad?

En humanos: fiebre, artromialgia, fibromialgia y otros síntomas no específicos En animales (principalmente rumiantes): aborto y esterilidad.

- b) En el caso de cepas no virulentas de especies patógenas: ¿es posible excluir la reversión a la patogenicidad?
	- $SI X \Box$  NO

Porqué: la bacteria no posee mecanismos de intercambio genético.

7) La cepa/línea celular receptora: ¿está libre de agentes biológicos contaminantes?

Si

8) Experiencia adquirida en relación con la seguridad en la utilización del organismo receptor:

Las personas que interviene en el proyecto llevan trabajando con distintas especies del género *Brucella* desde hace décadas, sin haber tenido accidente alguno y están familiarizadas con todos los aspectos relativos a la bioseguridad del patógeno.

- 9) Información sobre la capacidad de supervivencia y de reproducción en el medio ambiente:
	- a) ¿El organismo receptor es capaz de sobrevivir fuera de las condiciones de cultivo?:

*Brucella suis* no se multiplica fuera de sus huéspedes o de las condiciones de cultivo. Sí es capaz de sobrevivir en el ambiente en determinadas condiciones, pero no de forma indefinida.

En caso afirmativo:

- b) Capacidad de crear estructuras de resistencia o letargo:
	- i) esporas
	- ii) endosporas

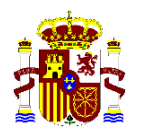

- iii) quistes
- iv ) esclerocios
- v) esporas asexuales (hongos)
- vi) esporas sexuales (hongos)
- vii) otros, especifíquese
- c) Otros factores que afectan la capacidad de supervivencia:

Son desfavorables el calor, la exposición a la luz o al sol y la sequedad.

d) Posibles nichos ecológicos:

Ninguno fuera de los huéspedes animales naturales.

e) Tiempo de generación en ecosistemas naturales:

NO se multiplica en ambientes naturales (aparte de sus huéspedes).

- 10) Efectos posibles sobre el medio ambiente:
	- a) Implicaciones en procesos ambientales (p.ej. fijación del nitrógeno o regulación del pH del suelo): **Ninguno**

b) Interacciones con otros organismos y efectos sobre éstos: **Ninguno** 

11) Distribución geográfica y tipo de ecosistema en el que se encuentra el organismo receptor:

*Brucella suis* se encuentra en rumiantes, camélidos, suidos, lépidos, varias especies de roedores salvajes, pinnípedos y cetáceos en todos los lugares del mundo donde se ha investigado su presencia.

12) Hábitat natural del organismo:

El interior de varios tipos de células (macrófagos, dendríticas, células epiteliales y otras) de sus huéspedes (ver 11).

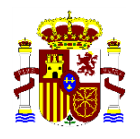

# **IV. INFORMACIÓN RELATIVA AL ORGANISMO DONANTE**

- 1) Nombre científico: *Brucella suis* Taxonomía: Género *Brucella*; familia *Brucellaceae* Nombre común: *Brucella suis*
- 2) Tipo de material genético obtenido del organismo donante:

#### **Para cada construcción se obtuvo uno de los siguientes genes:**

#### **Construcción 1 (mutante en gen** *mae***)**

Gen *mae* con una deleción de los codones 26 al 700 amplificada por PCR a partir del genoma de *B. suis*. (También llamada ORF o gen *mae* mutado)

#### **Construcción 2 (mutante en gen** *fbp***)**

Gen *fbp* con una deleción de los codones 15 al 326 amplificada por PCR a partir del genoma de *B. suis*. (También llamada ORF o gen *fbp* mutado)

# **Construcción 3 (mutante en gen** *glpX***)**

Gen *glpX* con una deleción de los codones 21 al 205 amplificada por PCR a partir del genoma de *B. suis*. (También llamada ORF o gen *glpX* mutado)

# **Construcción 4 (mutante en genes** *fbp* **y** *glpX***)**

Gen *fbp* con una deleción de los codones 15 al 326 amplificada por PCR a partir del genoma de *B. suis*. (También llamada ORF o gen *fbp* mutado)

Gen *glpX* con una deleción de los codones 21 al 205 amplificada por PCR a partir del genoma de *B. suis*. (También llamada ORF o gen *glpX* mutado)

#### **Construcción 5 (mutante en genes** *pckA* **y** *ppdK***)**

Gen *pckA* con una deleción de los codones 14 al 454 amplificada por PCR a partir del genoma de *B. suis*. (También llamada ORF o gen *pckA* mutado) Gen *ppdK* con una deleción de los codones 35 al 859 amplificada por PCR a partir del

genoma de *B. suis.* (También llamada ORF o gen *ppdK* mutado)

#### **Construcción 6 (mutante en genes** *mae* **y** *pckA***)**

Gen *mae* con una deleción de los codones 26 al 700 amplificada por PCR a partir del genoma de *B. suis*. (También llamada ORF o gen *mae* mutado)

Gen *pckA* con una deleción de los codones 14 al 454 amplificada por PCR a partir del genoma de *B. suis*. (También llamada ORF o gen *pckA* mutado)

#### **Construcción 7 (mutante en gen** *aceA***)**

Gen *aceA* con una deleción de los codones 11 al 419 amplificada por PCR a partir del genoma de *B. suis*. (también llamada ORF o gen *aceA* mutado)

- 3) Método de obtención:
	- a) Extracción
	- b) PCR
	- c) Síntesis *in vitro*
- 4) Función del gen/genes en el organismo donante

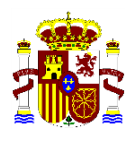

# **Se detalla la función de los genes modificados en las distintas construcciones:**

Todos los genes están supuestamente implicados en el metabolismo de Brucella

**Construcción 1**

El gen *mae* original codifica la enzima málica

**Construcción 2** El gen *fbp* original codifica un enzima con actividad Fructosa1,6 bifosfatasa

**Construcción 3** El gen *glpX* original codifica un enzima con actividad Fructosa1,6 bifosfatasa II

# **Construcción 4.**

El gen *fbp* original codifica un enzima con actividad Fructosa1,6 bifosfatasa El gen *glpX* original codifica un enzima con actividad Fructosa1,6 bifosfatasa II

#### **Construcción 5**

El gen *pckA* original codifica una fosfoenolpiruvato carboxikinasa El gen *ppdK* original codifica una piruvato fosfato dikinasa

# **Construcción 6**

El gen *mae* original codifica la enzima málica El gen *pckA* original codifica una fosfoenolpiruvato carboxikinasa

# **Construcción 7**

El gen *aceA* original codifica una isocitrato liasa

5) ¿Es patógeno o nocivo de cualquier otra forma (incluidos sus productos extracelulares) el organismo donante, vivo o muerto?

> $SI \quad X \quad \Box \quad \Box$  $\Box$

a) En caso afirmativo, especificar para que organismos:

- i) seres humanos
- $ii)$  animales
- iii) plantas
- b) ¿De que modo se manifiesta la patogenicidad?

En humanos: fiebre, artromialgia, fibromialgia y otros síntomas no específicos. En animales (principalmente rumiantes): aborto y esterilidad

c) Las secuencias insertadas: ¿están implicadas de alguna forma en las propiedades patógenas o nocivas del organismo?

No

5) ¿Intercambian los organismos donante y receptor material genético de forma natural?

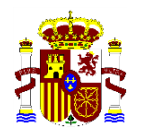

 $\overline{N}$ 

# **V. INFORMACIÓN RELATIVA A LA MODIFICACIÓN GENÉTICA**

- 1) Tipo de modificación genética:
	- a) Inserción de material genético
	- b) Deleción de material genético
	- c) Sustitución de bases
	- d) Fusión celular
	- e) Otros, especifíquese

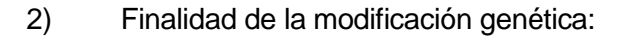

**En todas las construcciones la finalidad es la misma:**  Construir mutantes defectuosos en el metabolismo de Brucella. Generar atenuación o avirulencia

3) Método utilizado para llevar a cabo la modificación genética:

**Se seguirá el mismo procedimiento para todas las construcciones** 

Nota: *el gen de interés* puede ser *mae* o *fbp*, o *glpX* o *fbp-glpX* o *pckA-ppdK* o *maepckA* o *aceA*:

El gen *de interés* mutado se clonará en el vector pJQK. El plásmido derivado de pJQK en el que se ha clonado **el gen** *de interés* mutado se introducirá en *Brucella suis* por conjugación. El plásmido es suicida y no puede replicarse en *Brucella suis*. Se producirá la recombinación homóloga entre el gen salvaje presente en el cromosoma y el gen mutado presente en el plásmido.

El resultado final de este proceso es la sustitución, en el cromosoma de *Brucella suis,* del **gen** *de interés* salvaje por el **gen** *de interés* mutado. El organismo obtenido tiene una mutación no polar y no lleva ningún marcador de resistencia a antibiótico adicional. El plásmido suicida, al no poder replicarse en *Brucella suis*, se extingue. Para más información ver la referencia:

Conde-Alvarez, R., Grillo, M.J., Salcedo, S.P., de Miguel, M.J., Fugier, E., Gorvel, J.P., Moriyón, I. and M. Iriarte. 2006. Synthesis of phosphatidylcholine, a typical eukaryotic phospholipid, is necessary for full virulence of the intracellular bacterial parasite *Brucella abortus.* Cell. Microbiol. 8 : 1322-1335

4) ¿Se ha utilizado un vector en el proceso de modificación?

 $\overline{\mathbf{S}}$   $\mathbf{X}$   $\Box$  NO  $\Box$ 

En caso afirmativo:

a. Tipo e identidad del vector:

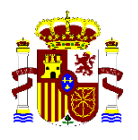

# **Se utilizará el mismo plásmido para realizar todas las construcciones**<br>
<sup>llemen</sup>s a l<sup>ouc</sup>m<sup>3</sup> (Courbors and Triplett

Plásmido derivado del vector pJQK (también llamado pJQKm) (Scupham and Triplett, 1997)

El vector pJQK y sus derivados son suicidas (es decir no pueden replicarse) en *Brucella suis*, y ello lleva a la extinción del plásmido. En este vector se clonará el **gen** *de interés* mutado.

Referencia donde se describe el vector pJQK: Gene 1997 (202): 53-59

b. Si se trata de un virus: No procede

Es defectivo en replicación SÍ □ NO  $\Box$ 

c. Aportar mapa de restricción del vector (funciones y posición de genes estructurales, genes marcadores, elementos reguladores, sitios de inserción, origen de replicación, origen, función y secuencia de otros elementos presentes en el vector):

Se muestra la carta del vector pJQK (pJQKm) con los genes y sitios de restricción más significativos. En el polisitio de clonage (MCS) se clonará el **gen** *de interés* mutado.

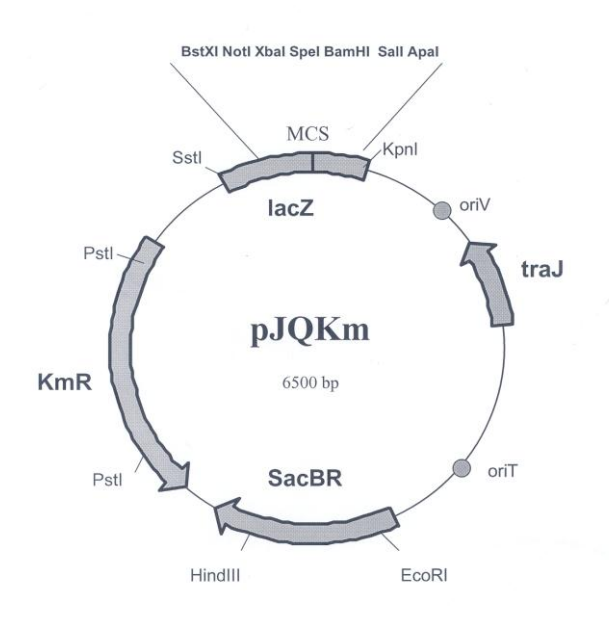

# **Características más importantes del vector pJQKm y sus derivados KmR:** Gen que confiere resistencia a Kanamicina.

**sacBR:** Gen que confiere la sensibilidad a la sacarosa **oriV:** Origen de replicación (p15a ori de pACYC184). Funcional sólo en enterobacterias

**oriT:** Origen de transferencia RP4. Permite la movilización del plásmido en bacterias Gram negativas

**lacZα**: codifica el peptido alfa de la beta-galactosidasa. Permite la identificación de fragmentos clonados

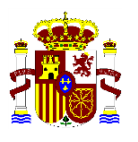

**traJ:** del plásmido durante el proceso de conjugación codifica la proteina que se une a oriT y se requiere para la transferencia<br>ásmido durante el proceso de conjugación

- d. Gama de hospedadores del vector: Enterobacterias
- e. Características de la movilidad del vector:
	- i) factores de movilización

El vector es únicamente movilizable entre una bacteria Gram negativa previamente tratada y un *E. coli* especifico que contenga el plásmido, y únicamente en condiciones óptimas de incubación (37ºC)

ii) Si el vector es un bacteriófago ¿se han inactivado sus propiedades lisogénicas?

No procede

iii) ¿Puede el vector transferir marcadores de resistencia a otros organismos?

Si, pero únicamente en las condiciones de movilización descritas arriba

- 5) Información del inserto:
	- a) Dimensiones del inserto, mapa de restricción y secuencia:

#### **Se señala el inserto para cada una de las construcciones**

#### **Construcción 1**

Para la construcción de un mutante en gen *mae*

#### Inserto de 717 bp pares de bases con el **gen** *mae* **mutado**

TATGACGGCGCACTTGTCTATCCGCCGGAGCCAGGTCTGTGGGGCTGATCGGTTCCAGTG CCCATCACACCTCTCACCATATTTCATGTGACAGATTACACTCACGATCTGCCATTTTGG AAAAACTCATTATAGAAAATGAGCCTACTGCTATTTGGAACTTTAGGCTAAAAACACAAT AATCGGCCCGGCGTACAGCCAATACGCCTTTTACGCGCTCTATTTTTCCCGAATTAAGCG CGAAAGAATTGGAAAGCGATGCAAGATGACCAAGAAACCTTCCTCCCCTTCGACGCGCTC TGACTTCGACGAAGCGGCGCTGTTCTTCCATCGCTATCCGAGCGAAGCCAATCTTCTGGT ATTCCCGAACCTCGATGCAGCAAACATCACACTTAATGTGGTCAAGGCCGTCACGGATGC GCTGCATGTTGGCCCAATTCTTCTTGGAGCAACCCGTCCGGCCCATATTCTGACGCCTTC CGTCACATCGCGCGGTGTCGTCAACATGACGGCGCTGGCCGTCGTCGAAGCCTTGCAAAA GAACGCCAGCAATCGTCGGCAGAAGTAATTTTAGATTATGCTTTAAAAGCATATTGAAGT ATTAGACGAATAAAACGCCGGGTATGACAATGGTTATACTCGGCGTTTACTTTTTATTAA AGCCATACGACAATAATCTCACTCACGAACAACGGGGTTGAGGTTCGTTTTATGGCG

#### **Construcción 2**

Para la construcción de un mutante en gen *fpp*

Inserto de 396 bp pares de bases con el **gen** *fbp* **mutado**

GTAGCCAAAAAGCCCAGGTTCATGGCTTTCCGATTGGCAAGGAGGTTGCCGCTCATGAAC TTCGCCCCGCCCGTATTCGATAAGCTGCAACGTGTACAATGCATTCGCGTGCTTTCCCTC GATACCGCGCATCTTGCCGGGGATTTTCAGGAGCAGGGCCAATGACATTGGTAGGTAATT TTTCTCCTCTGGTTCTGGTTGGCGTGGCCGAAGAGGTGGATATCCTCGGCGAATATTTCG TGAAATAACCTGATCTCACATCGACTAGGAGGCTAGAAATGGCGCGTATTACGCTGCGGC AATTGCTCGATCACGCCGCTGAAAAGGGTTACGGCGTTCCGGCATTCAACATCAACAACA

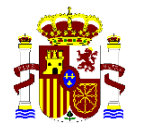

#### TGGAACAGGCACTGGCCATCATGGAAGCGGCAAATG

#### **Construcción 3**

Para la construcción de un mutante en gen *glpX* Inserto de 1150 bp pares de bases con el **gen** *glpX* **mutado**

ACGGTGATTCTGGTGACACATGAGACAACCGAATCTGCGGTCAAGAAGGCTCTGGAAGCC ATTCTGAAAGACGATCATCTGGTGGACAAGCCGCAGATGATCCGCATTGAACGCGCTGGC TGAGTGTTGTTCCCCCATCAAGGTTTTGCGACCTCAGGATTGGACGAATTCCGTTCACAT CCGACCGGTGCATGAAACGAAGCGTGTAGAGCTCAGAGCGGTTCCCATTTTAATAGAGTC GTTGGAACCACTCTAACTATTTGTTTTGTCGCATTATCCGACGCATCGAAGCGGGATCAG AAATCAGTCCAGTGGACTGATTTCCCCGCGTAGGCGTTTCACACTTTTGCTGGAAATGCT CTAAATCGATTAAGGCTTTGAGCGCGCACTGTTTTTAGCTCCTACACTCTTGCAGGCTGT CGGGGACTTTGACAAAAGGTTTGAACAATGTCGCCATGGGGCGGCGATGGCGGCGATGCC GCATAAACGCAATTCAAATTCAGGACTTTGTTCAAATGGCCAAGACCGCAGAGCAGCACC CCCACGGGCTGGATCGCATTCTCACACTGGAGCTCGATACGACAGATCCGGACGAGACCG GCATCGACATCTATATCGGCATTGGCGGTGCGCCTGAAGGTGTTCTGGCTGCTGCGGCGC TTCGCTGCATCGGTGGCCAGATGCAGGGCCGTTTGCAGCTCAATACCGAAGAGAAGGTTG CCCGTGCCGCCAAGATGGGTATTTCCGATCCGAAAAAGATCTATACCTTGGAGGAAATGG CCAAGGGCGATGTGCTCTTCGCGGCGACCGGCGTGACGGATGGCAATATGCTTTCCGGCG TGAAATTCGCGCGGGATTATATCCAGACCCATACGATCGTGATGCGCTCGTCGTCGCAGA CGGTGCGTGAAATCAAGGCGCGCCATCAGGATTTGTCCAAATTCTAGAGCATTTCCAGCA AAAGTGTGAAACGGTTTTGCGTTGGAAAATGCGATAAAATAAATAGTTAGAGCGGTTCCA ACGATTCCGTTTTAATCGGAACCGCTCTAGGACATATATGAGATCGAACGGCCTGCCGTT TCAGACCCCGAAAAGCGTATCGTTTTTCGGGGTTTTTGATTTGATACGCTCCATCGGCAA CTGTATGATG

#### **Construcción 4**

#### Para la construcción de un mutante en gen *fbp*

#### Inserto de 396 bp pares de bases con el **gen** *fbp* **mutado**

GTAGCCAAAAAGCCCAGGTTCATGGCTTTCCGATTGGCAAGGAGGTTGCCGCTCATGAAC TTCGCCCCGCCCGTATTCGATAAGCTGCAACGTGTACAATGCATTCGCGTGCTTTCCCTC GATACCGCGCATCTTGCCGGGGATTTTCAGGAGCAGGGCCAATGACATTGGTAGGTAATT TTTCTCCTCTGGTTCTGGTTGGCGTGGCCGAAGAGGTGGATATCCTCGGCGAATATTTCG TGAAATAACCTGATCTCACATCGACTAGGAGGCTAGAAATGGCGCGTATTACGCTGCGGC AATTGCTCGATCACGCCGCTGAAAAGGGTTACGGCGTTCCGGCATTCAACATCAACAACA TGGAACAGGCACTGGCCATCATGGAAGCGGCAAATG

#### Para la construcción de un mutante en gen *glpX*

#### Inserto de 1150 bp pares de bases con el **gen** *glpX* **mutado**

ACGGTGATTCTGGTGACACATGAGACAACCGAATCTGCGGTCAAGAAGGCTCTGGAAGCC ATTCTGAAAGACGATCATCTGGTGGACAAGCCGCAGATGATCCGCATTGAACGCGCTGGC TGAGTGTTGTTCCCCCATCAAGGTTTTGCGACCTCAGGATTGGACGAATTCCGTTCACAT CCGACCGGTGCATGAAACGAAGCGTGTAGAGCTCAGAGCGGTTCCCATTTTAATAGAGTC GTTGGAACCACTCTAACTATTTGTTTTGTCGCATTATCCGACGCATCGAAGCGGGATCAG AAATCAGTCCAGTGGACTGATTTCCCCGCGTAGGCGTTTCACACTTTTGCTGGAAATGCT CTAAATCGATTAAGGCTTTGAGCGCGCACTGTTTTTAGCTCCTACACTCTTGCAGGCTGT CGGGGACTTTGACAAAAGGTTTGAACAATGTCGCCATGGGGCGGCGATGGCGGCGATGCC GCATAAACGCAATTCAAATTCAGGACTTTGTTCAAATGGCCAAGACCGCAGAGCAGCACC CCCACGGGCTGGATCGCATTCTCACACTGGAGCTCGATACGACAGATCCGGACGAGACCG GCATCGACATCTATATCGGCATTGGCGGTGCGCCTGAAGGTGTTCTGGCTGCTGCGGCGC TTCGCTGCATCGGTGGCCAGATGCAGGGCCGTTTGCAGCTCAATACCGAAGAGAAGGTTG CCCGTGCCGCCAAGATGGGTATTTCCGATCCGAAAAAGATCTATACCTTGGAGGAAATGG CCAAGGGCGATGTGCTCTTCGCGGCGACCGGCGTGACGGATGGCAATATGCTTTCCGGCG TGAAATTCGCGCGGGATTATATCCAGACCCATACGATCGTGATGCGCTCGTCGTCGCAGA CGGTGCGTGAAATCAAGGCGCGCCATCAGGATTTGTCCAAATTCTAGAGCATTTCCAGCA AAAGTGTGAAACGGTTTTGCGTTGGAAAATGCGATAAAATAAATAGTTAGAGCGGTTCCA ACGATTCCGTTTTAATCGGAACCGCTCTAGGACATATATGAGATCGAACGGCCTGCCGTT

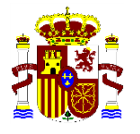

TCAGACCCCGAAAAGCGTATCGTTTTTCGGGGTTTTTGATTTGATACGCTCCATCGGCAA **CTGTATGATG** ACCCCGAAAAGCGTATCGTTTTTCGGGGTTTTTGATTTGATACGCTCCATCGGCAA<br>ATGATG

# **Construcción 5**

# Para la construcción de un mutante en gen *pckA*

Inserto de 539 bp pares de bases con el **gen** *pckA* **mutado**

TGTTTGCAGTTTTCCACACCCCAGAACGCTCGGGTTAAACGATTTAAAAAAATTTCAAAA ATTTTAAATCGATTAAATATTTGAATTTTCTCAATTAATCTGTTTCTGACTGCCATCCCC CATGAAAGCCAAACCAGGGGGACGCATTTTTTAGTTAGTCAAACAGACGGCGGAGACATC ATGAAAGAGACCGGCATCCACAATAAGGCCGCTTCGATTGACGGCTCGCTGAACAATGCT GAATTCCGCATCGATCCGAATTTCGGCTTCGCCGTCCCTGTCGAAGTGCCGGGTGTGGAA AGCTCCATTCTCGATCCGCGCTCGACCTGAGCCGACAAAGTTGCCTATGACGCCCAGGCC AAGAAGCTGGTCGACATGTTCGTTTCCAACTTCGAGAAGTTTGAAAGCCACGTCGACCAC GAGGTCAAGGATGCCGCACCGGCGATCCGCATGGCTGCTGAATAGGTTTTAAGCATATTG AGGAGGGGGGAAGCCCGGCCATCGCGCCGGGCTTCTTTTTTTGGCTGTTATCGCAAGAA

#### Para la construcción de un mutante en gen *ppdK* Inserto de 509 bp pares de bases con **el gen** *ppdK* **mutado**

CTCCCGATTCATTTTTCACGGGAGGCTCACCGTTTCTGGGTGCCTAATCGATTCTATTGT CGCGGCCCGACTTTTTTGGTTGGCCCTCGGCTTCTGATCGCATAAGCAACGCAAGCAGGT TCAGGGAGTGCTTGCAGCAATTGCAGGTCTTTCGGGAACCTTGTCCTGTGTCAAGGGAGG CCGGAATGGCAAAGTGGGTGTACACGTTCGGTGATGGCAAGGCGGAAGGGGCTGCGAGCG ATCGCAACCTTCTCGGCGGCAAGGGGGCGAACCTGGCTGAAATGAGCAACGGGTCTCGAC TATGTGTCCTGCTCGCCTTTCCGTGTGCCGATCGCCCGCCTTGCGGCGGCGCAGGCAGCC GTGCGCAAAGTGTAAACCGCTGCCATAATTCAGCTTTACTGCCGGGTTAGTTAGCGACTG CTAATGCGTTTTCGAGCCAAAAGTGCGAAGCGCCGATGCGGGGAAATCAGTCCACTGGAC TGATTTCCGCTTCTGCTTTGATGCGTTGA

#### **Construcción 6**

#### Para la construcción de un mutante en gen *mae*

#### Inserto de 717 bp pares de bases con el **gen** *mae* **mutado**

TATGACGGCGCACTTGTCTATCCGCCGGAGCCAGGTCTGTGGGGCTGATCGGTTCCAGTG CCCATCACACCTCTCACCATATTTCATGTGACAGATTACACTCACGATCTGCCATTTTGG AAAAACTCATTATAGAAAATGAGCCTACTGCTATTTGGAACTTTAGGCTAAAAACACAAT AATCGGCCCGGCGTACAGCCAATACGCCTTTTACGCGCTCTATTTTTCCCGAATTAAGCG CGAAAGAATTGGAAAGCGATGCAAGATGACCAAGAAACCTTCCTCCCCTTCGACGCGCTC TGACTTCGACGAAGCGGCGCTGTTCTTCCATCGCTATCCGAGCGAAGCCAATCTTCTGGT ATTCCCGAACCTCGATGCAGCAAACATCACACTTAATGTGGTCAAGGCCGTCACGGATGC GCTGCATGTTGGCCCAATTCTTCTTGGAGCAACCCGTCCGGCCCATATTCTGACGCCTTC CGTCACATCGCGCGGTGTCGTCAACATGACGGCGCTGGCCGTCGTCGAAGCCTTGCAAAA GAACGCCAGCAATCGTCGGCAGAAGTAATTTTAGATTATGCTTTAAAAGCATATTGAAGT ATTAGACGAATAAAACGCCGGGTATGACAATGGTTATACTCGGCGTTTACTTTTTATTAA AGCCATACGACAATAATCTCACTCACGAACAACGGGGTTGAGGTTCGTTTTATGGCG

#### Para la construcción de un mutante en gen *pckA*

#### Inserto de 539 bp pares de bases con el **gen** *pckA* **mutado**

TGTTTGCAGTTTTCCACACCCCAGAACGCTCGGGTTAAACGATTTAAAAAAATTTCAAAA ATTTTAAATCGATTAAATATTTGAATTTTCTCAATTAATCTGTTTCTGACTGCCATCCCC CATGAAAGCCAAACCAGGGGGACGCATTTTTTAGTTAGTCAAACAGACGGCGGAGACATC ATGAAAGAGACCGGCATCCACAATAAGGCCGCTTCGATTGACGGCTCGCTGAACAATGCT GAATTCCGCATCGATCCGAATTTCGGCTTCGCCGTCCCTGTCGAAGTGCCGGGTGTGGAA AGCTCCATTCTCGATCCGCGCTCGACCTGAGCCGACAAAGTTGCCTATGACGCCCAGGCC AAGAAGCTGGTCGACATGTTCGTTTCCAACTTCGAGAAGTTTGAAAGCCACGTCGACCAC GAGGTCAAGGATGCCGCACCGGCGATCCGCATGGCTGCTGAATAGGTTTTAAGCATATTG AGGAGGGGGGAAGCCCGGCCATCGCGCCGGGCTTCTTTTTTTGGCTGTTATCGCAAGAA

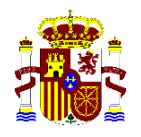

# **Construcción 7**

Para la construcción de un mutante en gen *aceA*

Inserto de 516 bp pares de bases con el **gen** *aceA* mutado

TGACAAGATATCGCCAAAACACCCCTTTGACAAGATTTACAAATTTACATCCTGTCGCAG TCAATTTCCCGACAGCATTACCTCAATTTTATGCCGGAAATTCCGCTTTTTCTGGCGCAT CGGCCCGGGCGATTGTAAATCTGGTCACAGAAAGAGCGCCCATTGAGCGACCTTCAAAAA CCGGATATCACCACGAGGAGACACCGAAATGACAGATTTTTACAGCCTCATCCCTTCGGA AACCGCACAGTTCAAGCCGGCTGCCGAGTAGCAGCCGGGACCACCGAACCAGGAGGACCA GTACCATGAATTCGCCAGCACGCGTCAAGGAAAGAGCAGAAGAACAATCCTCGAGCATGA ACACGGATCAGCAGACCATCATCCGTATGCTCGCCAACGATCTGCATCGCCTCAACTATA CCGTCATGAAAGCGGTCGAGGCAGGCGTCTCGGTGGAACTGGTCCGCTCGGCCCGTCATC ATGGCGGCGACGGCAACTGGGGTGATCTCTTGATCC

> Mapa de restricción: el que se deriva de introducir la secuencia en http://tools.neb.com/NEBcutter2/

b) Origen y función específica de cada parte del inserto:

**Se señala el inserto para cada una de las construcciones**

# **Construcción 1. Para la construcción de un mutante en gen** *mae*

El inserto contiene el gen *mae* con una deleción desde el codon 26 al 700, flanqueada por 265 pares de bases por delante del codon de iniciación ("start") y 149 pares de bases por detrás del codon de parada ("stop"). Puesto que este gen tiene una deleción interna no es funcional

#### **Construcción 2. Para la construcción de un mutante en gen** *fbp*

El inserto contiene el gen *fbp* con una deleción desde el codon 15 al 326, flanqueada por 161 pares de bases por delante del codon de iniciación ("start") y 148 pares de bases por detrás del codon de parada ("stop"). Puesto que este gen tiene una deleción interna no es funcional

# **Construcción 3. Para la construcción de un mutante en gen** *glpX*

El inserto contiene el gen *glpX* con una deleción desde el codon 21 al 205, flanqueada por 515 pares de bases por delante del codon de iniciación ("start") y 203 pares de bases por detrás del codon de parada ("stop"). Puesto que este gen tiene una deleción interna no es funcional

# **Construcción 4. Para la construcción de un mutante en genes** *fbp* **y** *glpX*

El inserto contiene el gen *fbp* con una deleción desde el codon 15 al 326, flanqueada por 161 pares de bases por delante del codon de iniciación ("start") y 148 pares de bases por detrás del codon de parada ("stop"), y el gen *glpX* con una deleción desde el codon 21 al 205, flanqueada por 515 pares de bases por delante del codon de iniciación ("start") y 203 pares de bases por detrás del codon de parada ("stop"). Puesto que estos genes tienen una deleción interna no son funcionales.

# **Construcción 5. Para la construcción de un mutante en genes** *pckA* **y** *ppdK*

El inserto contiene el gen *pckA* con una deleción desde el codon 14 al 454, flanqueada por 180 pares de bases por delante del codon de iniciación ("start") y 208 pares de bases por detrás del codon de parada ("stop"), y el gen *ppdK* con una deleción desde el codon 35 al 859, flanqueada por 185 pares de bases por delante del

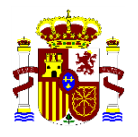

codon de iniciación ("start") y 134 pares de bases por detrás del codon de parada ("stop"). Puesto que estos genes tiene n una deleción interna no codon de parada<br>son funcionales.

#### **Construcción 6. Para la construcción de un mutante en genes** *mae* **y** *pckA*

El inserto contiene el gen *mae* con una deleción desde el codon 14 al 454, flanqueada por 265 pares de bases por delante del codon de iniciación ("start") y 149 pares de bases por detrás del codon de parada ("stop"), y el gen *pckA* con una deleción desde el codon 14 al 454, flanqueada por 180 pares de bases por delante del codon de iniciación ("start") y 208 pares de bases por detrás del codon de parada ("stop"). Puesto que estos genes tienen una deleción interna no son funcionales.

#### **Construcción 7. Para la construcción de un mutante en gen** *aceA*

El inserto contiene el gen *aceA* con una deleción desde el codon 11 al 419, flanqueada por 208 pares de bases por delante del codon de iniciación ("start") y 245 pares de bases por detrás del codon de parada ("stop"). Puesto que esta ORF tiene una deleción interna no es funcional.

Descripción del método utilizado para la transformación:

#### **Se seguirá el mismo procedimiento para todas las construcciones**

El plásmido derivado de pJQK donde se ha clonado **el gen** *de interés* mutado se introducirá por transformación en la cepa de *E.coli* S17  $\lambda$ -*pyr* (polimixina (PmB) sensible) y se transferirá a *B. suis* (PmB R, Kanmaicina (Km) S) por conjugación. El plásmido derivado de pJQK no puede replicarse en *Brucella* y, por lo tanto, el gen mutado presente en este plásmido se recombinará con la región correspondiente del cromosoma de *Brucella suis* donde se encuentra el gen salvaje. Los exconjugantes donde se produzca la primera recombinación y, por lo tanto, la integración de todo el plásmido suicida en el cromosoma, se seleccionarán sobre placas de TSA con polimixina y kanamicina mantenidas a 37ºC.

Para favorecer la segunda recombinación, las bacterias se crecieron a 37 ºC, en medio líquido con agitación, pero sin kanamicina. Aquellas en las que se produjo la doble recombinación, se seleccionaron en TSA con polimixina y sacarosa al 5% y se comprobará que se vuelven sensibles a la kanamicina. Para diferenciar los clones en los que la segunda recombinación de lugar a la recuperación del gen salvaje, de aquellos en los que se produzca la sustitución del gen salvaje por el gen mutado, se realizará una PCR con cebadores que flanquean la ORF. En el primer caso (recuperación del gen salvaje) el tamaño esperado del fragmento será mayor que en el segundo (obtención del mutante).

c) Información sobre los genes estructurales presentes en el inserto:

#### **Construcción 1**

El gen *mae* con una deleción de los codones 26 al 700

#### **Construcción 2**

El gen *fbp* con una deleción de los codones 15 al 326

#### **Construcción 3**

El gen *glpX* con una deleción de los codones 21 al 205

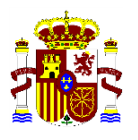

# **Construcción 4**

El gen *fbp* con una deleción de los codones 15 al 326 y el gen *glpX* con una deleción de a<br>a<br>a los codones 21 al 205

# **Construcción 5**

El gen *pckA* con una deleción de los codones 14 al 454 y el gen *ppdK* con una deleción de los codones 35 al 859

# **Construcción 6**

El gen *mae* con una deleción de los codones 26 al 700 y el gen *pckA* con una deleción de los codones 14 al 454

# **Construcción 7**

El gen **aceA** con una deleción de los codones 11 al 419

d) Información sobre los elementos reguladores presentes en el inserto: No hay

- e) ¿El inserto ha sido secuenciado completamente? **Si**
- f) ¿Contiene secuencias que no son necesarias para la función deseada? En caso afirmativo, especifíquese.

**No**

g) ¿Contiene secuencias cuya función es desconocida? En caso afirmativo, especifíquese.

**No**

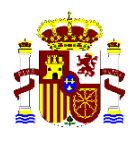

# **VI. INFORMACIÓN RELATIVA AL ORGANISMO MODIFICADO GENÉTICAMENTE**

# **1) Estado y expresión del material genético introducido:**

# **Común a todas las construcciones**

- a) ¿Es un plásmido libre? **NO**
	- En caso afirmativo:
	- i) Número de copias:
	- ii) ¿El plásmido recuperado corresponde al construido?
- b) ¿Está integrado en los cromosomas nucleares**?**

SI.

Al introducir el material genético se produce la sustitución del gen original presente en el cromosoma bacteriano por el gen mutado. Este gen mutado es inactivo. En caso afirmativo:

i) número de copias: 1

ii) localización cromosómica: el gen mutado se localizada en la misma zona del cromosoma donde estaba el gen original al que ha sustituido

iii) secuencias colindantes Las mismas que en el organismo original

iv)¿La inserción activa o inactiva la expresión de otros genes?: La inserción inactiva únicamente el gen que se quiere mutar. El mutante construido es NO polar y por la tanto la expresión de otros genes NO se ve alterada.

- c) Si se trata de un virus: No procede
	- i) La inserción es específica
	- ii) La inserción se produce al azar
	- iii) Existe la posibilidad de formación de partículas víricas
- d) Análisis moleculares realizados relativos a la expresión del producto deseado (PCR, Northern, secuenciación, otros): PCR con oligonucleótidos específicos que hibridan en ambos extremos del gen de interés
	- i) Determinación de la estructura del inserto (secuenciación)  $\Box X$
	- ii) Transcripcionales (nivel de síntesis de mRNA)
	- iii) Traduccionales (nivel de síntesis de proteínas)

Aportar toda la documentación al respecto. No procede

# **2) Características genéticas y fenotípicas modificadas del organismo receptor como resultado de la manipulación genética:**

- a) ¿Es diferente el OMG del receptor en lo que respecta a la capacidad de supervivencia fuera de las condiciones de cultivo? En caso afirmativo, especifíquese Se estudiará cuando se obtenga el OMG
- b) ¿Es diferente el OMG del receptor en lo que respecta al modo o tasa de reproducción? En caso afirmativo, especifíquese:

П

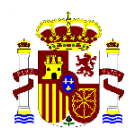

Se estudiará cuando se obtenga el OMG

- Se estudiará cuando se obtenga el OMG<br>
c) ¿Es diferente el OMG del receptor en lo que respecta a la patogenicidad para el hombre, plantas o animales? En caso afirmativo, especificar:  **E**l metabolismo de Brucella es un factor clave para su virulencia. Se espera que una mutación en un gen implicado en el metabólico disminuya la virulencia (es decir se espera que la OMG resultante esté más atenuada que la cepa original)
- d) ¿Es diferente el OMG del receptor en lo que respecta a los posibles efectos sobre el medio ambiente? En caso afirmativo, especifíquese: Se estudiará cuando se obtenga el OMG
- e) ¿Es diferente el OMG en cuanto a las características nutricionales? En caso afirmativo, especifíquese:
- Se estudiará cuando se obtenga el OMG f) Marcadores específicos del OMG: El OMG no posee ningún marcador específico que lo diferencia de la cepa original
- 3) **Estabilidad genética del OMG (Estado y secuencia del inserto después de un cierto número de generaciones)**

El OMG es estable indefinidamente

4) **Posibilidad de transferencia de material genético a otros organismos:**

No existe

- 5) **Descripción de métodos de identificación y aislamiento empleados.**
	- a) Técnicas utilizadas para la identificación del OMG.

El OMG se puede diferenciar de la cepa parental mediante una reacción de PCR empleando dos oligonucleótidos que hibriden uno con la región situada antes del codon de iniciación del gen de interés y otro con la región situada inmediatamente después del codon "stop" de dicho gen. El tamaño del fragmento PCR obtenido será mayor en el caso de la cepa parental que en el caso del OMG

b) Técnicas empleadas para aislar el OMG en el medio ambiente.

No se va a liberar al medio ambiente.

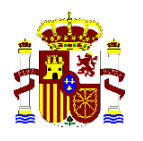

# **VII. DESCRIPCIÓN DE LAS OPERACIONES** a

- 1) Naturaleza de las operaciones:
	- a) Enseñanza
	- b) Investigación c) Desarrollo
	-
- 2) Volumen o cantidad de OMG a utilizar:
- a) Volumen máximo en el caso de microorganismos: Volumen máximo: 10 ml por experimento
	- b) Número de plantas:
	- c) Número de animales:

3) Periodo previsto para la actividad de utilización confinada

(Debe concretarse lo más posible la duración de la actividad (por ejemplo, teniendo en consideración la duración de la financiación de los proyectos a los que están asociados las actividades con los OMG)). 5 años a partir de junio 2015 prorrogable según resultados **Financiación: AGL2014-58795-C4-1-R. Ministerio de Economía y Competitividad**

4) Finalidad de la actividad de utilización confinada, incluidos los resultados esperados:

Estudio del papel del metabolismo en la virulencia de *Brucella* con el objetivo final de desarrollar nuevas vacunas contra la brucelosis

5) Origen del OMG: indicar si el OMG procede de otro centro o empresa (señalar nombre y ubicación), y si es así, si dicho centro o empresa está registrado conforme a la normativa española y/o europea vigente sobre OMG:

La OMG se va a generar en nuestro laboratorio

6) Información sobre el transporte de los OMG en el caso de que provengan de, o se destinen a otros centros o instalaciones, así como descripción de las medidas adoptadas durante el mismo en virtud de la legislación aplicable<sup>1</sup> (tipo de transporte, manejo y embalaje, documentación de acompañamiento e identificación o/y etiquetado).

1

<sup>1</sup> Legislación vigente que afecta al transporte de OMG:

Reglamento (CE) Nº 1946/2003, del Parlamento Europeo y del Consejo, de 15 de julio de 2003, relativo al movimiento transfronterizo de organismos modificados genéticamente. El formulario necesario para acompañar a los OMG en el transporte, puede encontrarse en el siguiente enlace: [\(http://www.biodiv.org/biosafety/cop](http://www.biodiv.org/biosafety/cop-mop/result.aspx?id=8288&lg=1)[mop/result.aspx?id=8288&lg=1](http://www.biodiv.org/biosafety/cop-mop/result.aspx?id=8288&lg=1) )

Normativa nacional e internacional (OACI/IATA, OMI/MDG, TPF/RID y TPD/ADR) para el transporte de mercancías peligrosas y, en particular, de sustancias infecciosas y muestras para diagnóstico.

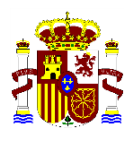

El transporte se realizará con una empresa especializada y siguiendo las normas de El transporte se realizará con una empresa especializada y siguiendo las normas de<br>seguridad previstas para Brucella: Infectious substances in category A. packing instructions P620, label UN2814

7) Descripción de los métodos de manejo de los OMG (incluyendo descripción de las fases de cultivo y concentración máxima de OMG en el cultivo):

La manipulación se realizará en una campana de bioseguridad BIO-IIA situada dentro de un laboratorio con biocontención tipo 3 autorizada (A/ES/05/I-09).

La manipulación se realizará siempre por personal especializado y entrenado para el trabajo con este tipo de microorganismos. El cultivo se realizará en 15 ml de medio de cultivo líquido en matraces de 25 ml (por experimento). También se realizarán cultivos en medio sólido (placas de Petri).

La concentración máxima de los cultivos en medio líquidos será de 10<sup>8</sup> ufc/ml.

Los procedimientos serán los mismos que ya recibieron las autorizaciones A/ES/11/43, A/ES/11/44, A/ES/11/45.

8) Descripción de las medidas de confinamiento y protección que vayan a aplicarse

La manipulación se realizará dentro de laboratorio y animalario con biocontención tipo 3 autorizada (A/ES/05/I-09). Está dotado de campanas de seguridad biológica de clase II, incubadores centrifuga, baño, autoclave, con esterilización de ambiente por luz UV. Dispone de sistema de presión negativa y salidas de aire con filtros HEPA.

Existe una vitrina de extracción química, así como equipo de protección personal, para la manipulación de productos químicos

Existen protocolos de trabajo conocidos por el personal que forma parte del proyecto, protocolos de bioseguridad para el trabajo con *Brucella*, así como protocolo de actuación en caso de accidente.

Existe también un plan de gestión de residuos aprobado por el Gobierno de Navarra.

Adicionalmente, El Servicio Mancomunado de Prevención de Riesgos Laborales de la Universidad ha realizado la evaluación de riesgos del Departamento de Microbiología de dicha Universidad y del laboratorio de nivel de contención 3 de CIMA (A/ES/05/I-09).

Los investigadores han recibido formación e información sobre los riesgos de sus puestos de trabajo y las medidas preventivas a adoptar, así como sobre los planes de emergencia del centro de trabajo.

Los investigadores han realizado los reconocimientos médicos previstos por la ley (art 22. ley 31/1995) y son aptos para los trabajos asignados

#### **VIII.- INFORMACIONES ADICIONALES RELATIVAS A LA UBICACIÓN DE LA INSTALACIÓN**

1) Proximidad a fuentes de peligro potenciales:

.

No hay ninguna fuente de peligro potencial en la proximidad

2) Descripción de las condiciones climáticas predominantes:

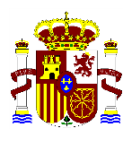

Condiciones ambientales (temperatura, luz y presión del aire) controladas por un sistema de Condiciones ambientales (temperatura, luz y presión del aire) controladas por un sistema de<br>climatización propio del Laboratorio P3.

3) Notificación de la instalación: indicar las secciones donde se desarrolla la actividad objeto de la notificación, con indicaciones de la categoría de confinamiento prevista:

Laboratorio P3. Autorización A/ES/05/I-09

# **IX. DESCRIPCIÓN DE LAS MEDIDAS DE PROTECCIÓN Y CONTROL ADOPTADAS DURANTE LA UTILIZACIÓN CONFINADA**

1) Adopción de las Buenas Prácticas de Laboratorio:

Se seguirán las siguientes normas:

- a) mantener la exposición del lugar de trabajo y del medio ambiente a cualquier organismo modificado genéticamente al nivel más bajo posible en la práctica
- b) aplicar medidas de control industrial en la fuente y, de ser necesario, completar éstas con vestimenta y equipo personal de protección adecuados
- c) comprobar y mantener de forma adecuada las medidas y equipos de control
- d) verificar, cuando proceda, la presencia de organismos de proceso viables fuera del confinamiento físico primario
- e) proporcionar al personal la formación adecuada
- f) crear comités y subcomités de seguridad biológica, si es preciso
- g) formular y aplicar códigos de práctica locales para la seguridad del personal, según las necesidades
- h) si procede, disponer señales de riesgo biológico
- i) establecer instalaciones de limpieza y descontaminación para el personal;
- j) llevar los correspondientes registros
- k) prohibir que se coma, beba, fume, se empleen cosméticos o se almacenen alimentos para el consumo humano en la zona de trabajo
- l) prohibir pipetear con la boca
- m) establecer, si procede, protocolos de trabajo por escrito con el fin de garantizar la seguridad
- n) tener a disposición desinfectantes adecuados y procedimientos específicos de desinfección en caso de que organismos modificados genéticamente se hayan esparcido (por ejemplo, duchas lavaojos)
- o) disponer en caso necesario de un lugar de almacenamiento de total seguridad para equipo y materiales de laboratorio contaminados

Previo al inicio del trabajo y anualmente, todos los trabajadores serán citados por el Servicio de Prevención de Riesgos Laborales de la Universidad de Navarra para realizar la vigilancia de la salud. Será preceptiva la aptitud médica para continuar con la actividad de investigación. Esta vigilancia incluirá una serología convencional (rosa de Bengala y, si es positiva, SAT y Coombs). Los resultados se conservarán en un Registro en la Secretaría del Depto. y las muestras de suero se guardan en un contenedor específico dentro del congelador de la Colección de Sueros del Depto. La historia médica laboral de los investigadores se custodia en las instalaciones del Servicio de Prevención.

2) Formación del personal adscrito:

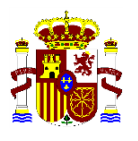

Todo el personal ha recibido la formación necesaria y laboratorio impartido por la Universidad de Navarra ha seguido el curso de seguridad en el

Los prescriptivos según la legislación laboral (dar parte al Servicio de Prevención de Riesgos Laborales de la Universidad de Navarra).

3) Programas de limpieza/desinfección/descontaminación:

Al finalizar el experimento, se deposita el material contaminado como puntas de pipeta, asas de siembra desechables, palillos y tubos eppendorf, en un bote con desinfectante (sal de amonio cuaternario), en el interior de la campana, se cierra con su tapa, y después se cierra la campana. Cuando el bote llegue a ¾ de su capacidad, se autoclavará y posteriormente se desechará a la instalación de tratamiento de aguas antes de su vertido a la red general.

El resto de material, como placas y caldos de cultivo, se depositan directamente en el autoclave del P3 y se marca con la cinta control de autoclavado.

La persona que ha producido el material contaminado, verificará que éste ha sido autoclavado antes del final de la jornada de trabajo.

4) Programas de mantenimiento de aparatos para el confinamiento:

Revisiones anuales de sistema de ventilación y cabinas de seguridad biológica. La eficacia de los autoclaves se verifica mediante el uso en cada carga de indicadores químicos de esterilización (Thermalog), y mensualmente mediante indicadores biológicos. Ver operaciones en anexo IV.

5) Programas de inspección y control del confinamiento:

Los laboratorios son inspeccionados regularmente por el Servicio de prevención de Riesgos laborales que controla el seguimiento de las normas de seguridad

# **X.- GESTION E INACTIVACIÓN DE RESIDUOS**

1) Encargado de la gestión de residuos:

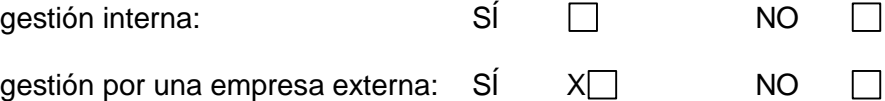

Si es el caso, nombre de la empresa externa encargada de la gestión de los residuos:

**CONSENUR** 

2) Inactivación de residuos: método, forma final, destino de cada uno de los tipos de residuos generados

Todos los residuos líquidos generados son inactivados con hipoclorito sódico diluido y/o autoclavados.

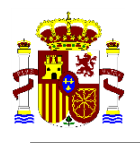

La instalación dispone de un sistema de tratamiento de aguas residuales antes del vertido al La instalación dispone de un sistema de tratamiento de aguas residuales antes del vertido al<br>colector general.

Los residuos sólidos así como todo el material que ha estado en contacto con los microorganismos son autoclavados y eliminados en contenedores cerrados.

Una vez fuera de la instalación, son trasladados a un almacén debidamente señalizado, en espera de ser recogidos por la empresa gestora de residuos. La empresa gestora es CONSENUR.

# **XI. PREVENCIÓN DE ACCIDENTES (Cumplimentar para los tipos 2, 3 y 4)**

- 1) Condiciones en las que podría producirse un accidente: Rotura de tubos
- 2) Equipamiento de seguridad (especifíquese): Equipo completo de protección personal.para trabajo en P3, Monos, máscarilla, gafas, guantes etc…
- 3) Descripción de la información suministrada a los trabajadores: Los trabajadores disponen de la "Hoja de Seguridad de Brucella" elaborada en el departamento de Microbiología de la Universidad de Navarra. Este protocolo se lleva utilizando durante más de 40 años sin dar lugar a ninguna incidencia.
- 4) Planes de emergencia:

El Edificio donde está situado el laboratorio de contención 3 dispone de Plan de Emergencia de Autoprotección, anualmente se realizan simulacros de evacuación.

Están nombrados Equipos de Primera Intervención, sus integrantes han recibido una formación específica acerca de las normas a atender en caso de producirse una emergencia y una formación práctica sobre el uso de los medios de extinción.

Principales riesgos en el laboratorio:

- Aerosoles (riesgo más importante), tras producirse un derrame o una mala praxis.
- Cortes y punciones en el manejo de agujas.

#### Ante derrames derivados de la actividad se tomarán las siguientes medidas

Retirar del área al resto del personal e impedir el acceso al área.

Avisar (por orden):

- al Responsable de Seguridad (Dr. I.Moriyón) (si es necesario al propio domicilio).
- a uno de los Doctores del Departamento (si es necesario al propio domicilio).

En la limpieza y desinfección de derrames se deben seguir las siguientes normas:

1. Colocar el equipo completo de protección personal: Guantes de nitrilo, gafas de protección y mascarilla FFP3.

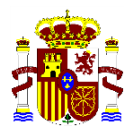

- 2. Accidentes menores (tubos o matraces con menos de 100 ml de caldo, pla cultivo): cas con
	- Cubrir los derrames con el desinfectante absorbente que hay en el local.
	- Dejar actuar durante 30 minutos antes de limpiar.
	- Desechar el papel y restos en una bolsa de autoclave y autoclavarla.
	- Retirar en contenedor amarillo de residuos específicos

# 3. Accidentes en el incubador (rotura de vidrios o caída de tapones).

- Detener la ventilación y el giro del arcón.
- Encender la luz UV (20 min).
- Preparar un vaso de precipitados con 50 ml de formaldehído.
- Apagar la luz UV.
- Introducir el vaso en el arcón y cerrarlo.
- Dejar que actúe el vapor del formaldehído durante 24 h.
- Abrir el incubador y dejar ventilar el local que será precintado.
- Posteriormente, limpiar el incubador.
- La manipulación del formaldehído se realizará con máscara con filtro específico para este producto químico, guantes de nitrilo y gafas de protección.

#### En el caso de accidente por inhalación, contacto, punción o corte:

Exposición ocular a aerosoles o salpicaduras:

Lavar al menos 15 minutos con agua.

Acudir al Urgencias para valoración y tratamiento.

Exposición por agujas o material punzante (punción, corte).

Lavar cuidadosamente la zona herida con agua corriente, sin restregar.

- Dejar manar la sangre durante 2-3 minutos (inducir el sangrado).
- Desinfectar la herida con povidona yodada o clorhexidina (u otro desinfectante).
- Cubrir la herida con un apósito impermeable.
- Acudir al Urgencias para valoración y tratamiento.

Inmunoprofilaxis y profilaxis antibiótica:

- No existen vacunas humanas fiables.
- De forma inmediata, ante la sospecha de infección accidental en el laboratorio, realizar un tratamiento profiláctico con doxiciclina a dosis normal durante 7 días.

# Tratamiento:

- \* Estreptomicina (15 días) combinada con doxiciclina (45 días).
- \* En casos en los que se sospecha infección por la cepa *B. melitensis* Rev1, se sustituye la estreptomicina por rifampicina, lo mismo que en embarazadas.

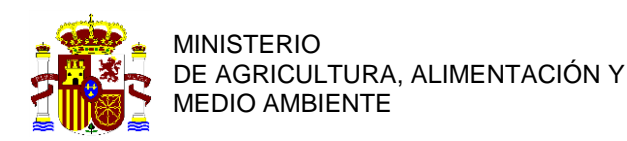

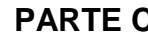

COMISIÓN NACIONAL DE BIOSEGURIDAD

# **EVALUACIÓN DE RIESGO DE ACTIVIDADES DE UTILIZACIÓN CONFINADA DE ORGANISMOS MODIFICADOS GENETICAMENTE**

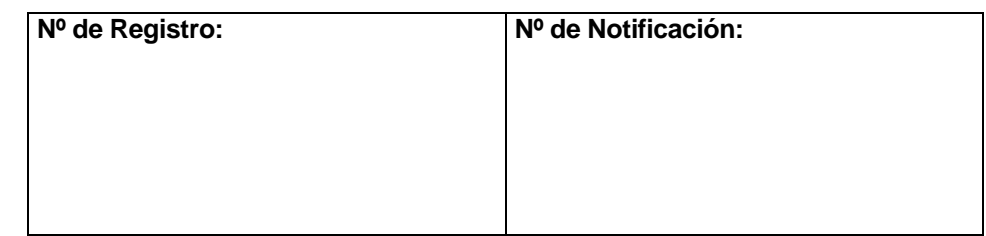

# **I. RESPONSABLES DE LA ACTIVIDAD**

1) Entidad

Nombre: UNIVERSIDAD DE NAVARRA Dirección postal: Campus Universitario s/n, Pamplona (Navarra)

2) Representante legal de la entidad

Nombre y apellidos: Isidro Abad Gosálbez NIF: 21389358W Cargo: Gerente Tel: 948425600 Fax:948425619 Correo electrónico: iabad@unav.es

3) Responsable científico de la actividad

Nombre y apellidos: Maite Iriarte Cilveti NIF: 15852206P Cargo: Profesor Titular Microbiología: Universidad de Navarra Tel: 948425600 Fax: Correo electrónico[: miriart@unav.es](mailto:miriart@unav.es)

Nombre y apellidos: Amaia Zúñiga-Ripa NIF: 44640839R Cargo: Investigador Dpto. Microbiología: Universidad de Navarra Tel: 948425600 Fax: Correo electrónico: azuniga@unav.es

4) Responsable de bioseguridad de la instalación donde se realizará la actividad

Nombre y apellidos: Rafael Aldabe Arregui NIF: 34087527D Cargo: Responsable bioseguridad Laboratorio P3 CIMA Tel: 948194700

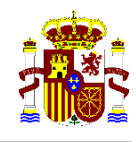

Fax: 948194718 Correo electrónico: raldabe@unav.es 8194718<br>electrónico: raldabe@unav.es

# 5) Indicar cuál de los anteriores actuará como persona de contacto

Nombre y apellidos: Maite Iriarte Cilveti NIF: 15852206P Cargo: Profesor Titular Microbiología: Universidad de Navarra Tel: 948425600 Fax: 948425619 Correo electrónico[: miriart@unav.es](mailto:miriart@unav.es)

# **II. DESCRIPCIÓN DE LA ACTIVIDAD.**

1. Objetivo de la actividad:

Obtención de vacunas frente a la brucelosis

2. Duración prevista de la actividad:

Debe concretarse lo más posible la duración de la actividad (por ejemplo, teniendo en consideración la duración de la financiación de los proyectos a los que están asociados las actividades con los OMG). 5 años a partir de junio 2015 prorrogable según resultados

**Financiación: AGL2014-58795-C4-1-R. Ministerio de Economía y Competitividad**

# **III. EVALUACIÓN DE RIESGO**

Para llevar a cabo dicha evaluación se tendrá en cuenta el procedimiento establecido en el Anexo III de la Directiva 2009/41/CE del Parlamento Europeo y del Consejo, de 6 de mayo, relativa a la utilización confinada de microorganismos modificados genéticamente y la Decisión de la Comisión 2000/608/CE, de 27 de septiembre, relativa a las notas de orientación para la evaluación de riesgo.

- 1. Identificación de las propiedades nocivas del OMG, en función de las características del: Desarrollar con la extensión que proceda, siguiendo el orden propuesto.
	- a) Organismo receptor. Brucella suis. Más información en Parte A
	- b) Organismo donante. Brucella suis. Más información en Parte A
	- c) Inserto.

**Construcción 1. Para la construcción de un mutante en gen** *mae* El inserto contiene el gen *mae* con una deleción desde el codón 26 al 700, flanqueada por 265 pares de bases por delante del codón de iniciación ("start") y 149 pares de bases por detrás del codón de parada ("stop"). Puesto que este gen tiene una deleción interna no es funcional

**Construcción 2. Para la construcción de un mutante en gen** *fbp*

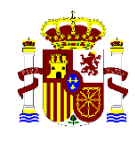

El inserto contiene el gen *fbp* con una deleción desde el codón 15 al 326, flanqueada por 161 pares de bases por delante del codón de iniciación ("start") y pares de bases por detrás del codón de parada ("stop"). Puesto que est e gen tiene una  $148$ deleción interna no es funcional

# **Construcción 3. Para la construcción de un mutante en gen** *glpX*

El inserto contiene el gen *glpX* con una deleción desde el codón 21 al 205, flanqueada por 515 pares de bases por delante del codón de iniciación ("start") y 203 pares de bases por detrás del codón de parada ("stop"). Puesto que este gen tiene una deleción interna no es funcional

# **Construcción 4. Para la construcción de un mutante en genes** *fbp* **y** *glpX*

El inserto contiene el gen *fbp* con una deleción desde el codón 15 al 326, flanqueada por 161 pares de bases por delante del codón de iniciación ("start") y 148 pares de bases por detrás del codón de parada ("stop"), y el gen *glpX* con una deleción desde el codón 21 al 205, flanqueada por 515 pares de bases por delante del codón de iniciación ("start") y 203 pares de bases por detrás del codón de parada ("stop"). Puesto que estos genes tienen una deleción interna no son funcionales

# **Construcción 5. Para la construcción de un mutante en genes** *pckA* **y** *ppdK*

El inserto contiene el gen *pckA* con una deleción desde el codón 14 al 454, flanqueada por 180 pares de bases por delante del codón de iniciación ("start") y 208 pares de bases por detrás del codón de parada ("stop"), y el gen *ppdK* con una deleción desde el codón 35 al 859, flanqueada por 185 pares de bases por delante del codón de iniciación ("start") y 134 pares de bases por detrás del codón de parada ("stop"). Puesto que estos genes tienen una deleción interna no son funcionales.

#### **Construcción 6. Para la construcción de un mutante en genes** *mae* **y** *pckA*

El inserto contiene el gen *mae* con una deleción desde el codón 14 al 454, flanqueada por 265 pares de bases por delante del codón de iniciación ("start") y 149 pares de bases por detrás del codón de parada ("stop"), y el gen *pckA* con una deleción desde el codón 14 al 454, flanqueada por 180 pares de bases por delante del codón de iniciación ("start") y 208 pares de bases por detrás del codón de parada ("stop"). Puesto que estos genes tienen una deleción interna no son funcionales.

#### **Construcción 7. Para la construcción de un mutante en gen** *aceA*

El inserto contiene el gen *aceA* con una deleción desde el codón 11 al 419, flanqueada por 208 pares de bases por delante del codón de iniciación ("start") y 245 pares de bases por detrás del codón de parada ("stop"). Puesto que esta ORF tiene una deleción interna no es funcional.

- d) Vector. pJQK (también llamado pJQKm
- e) Organismo modificado genéticamente resultante.

Mutantes defectuosos en el metabolismo de Brucella. Generar atenuación o avirulencia

f) Efectos para la salud humana y la sanidad animal y vegetal.

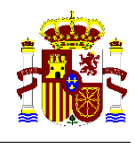

Los mismos que el OMG organismos receptor. Se confirmará cuando se disponga del

- g) Efectos para el medio ambiente. **Ninguno**
- 2. Clasificación inicial del organismo modificado genéticamente:

Para establecer esta primera valoración se tendrá en cuenta lo dispuesto en el artículo 4 de la Directiva 2009/41/CE y, en caso de ser aplicable, otros sistemas de clasificación nacionales e internacionales existentes (por ejemplo, la Directiva 2000/54/CE sobre protección de los trabajadores contra los riesgos relacionados con la exposición a agentes biológicos durante el trabajo).

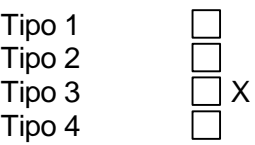

3. Probabilidad de que se produzcan efectos nocivos y gravedad de los mismos, en función de: Desarrollar con la extensión que proceda, siguiendo el orden propuesto.

a) Características de la/s actividad/es (medidas de confinamiento y control, y exposición humana y ambiental).

La manipulación se realizará dentro de laboratorio y animalario con biocontención tipo 3 autorizada (A/ES/05/I-09).

Está dotado de campanas de seguridad biológica de clase II, incubadores, centrífuga, baño, autoclave, con esterilización de ambiente por luz UV. Dispone de sistema presión negativa y salidas de aire con filtros HEPA.

Existe una vitrina de extracción química, así como equipos de protección personal, para la manipulación de productos químicos

> Existen protocolos de trabajo conocidos por el personal que forma parte del proyecto, protocolos de bioseguridad para el trabajo con Brucella, así como protocolo de actuación en caso de accidente y derrame.

Existe también un plan de gestión de residuos aprobado por el Gobierno de Navarra.

Adicionalmente, El Servicio Mancomunado de Prevención de Riesgos Laborales de la Universidad ha realizado la evaluación de riesgos del Departamento de Microbiología de dicha Universidad y del laboratorio de nivel de contención 3 de CIMA (A/ES/05/I-09).

Los investigadores han recibido formación e información sobre los riesgos de sus puestos de trabajo y las medidas preventivas a adoptar, así como sobre los planes de emergencia del centro de trabajo.

Los investigadores han realizado los reconocimientos médicos previstos por la ley (art 22. De la ley 31/1995) y son aptos para los trabajos asignados

b) Concentración y escala utilizadas.

El proceso se realizará a escala experimental, Máximo 10 ml por cultivo

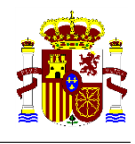

c) Condiciones de cultivo (se tendrá en cuenta el entorno potencialmente expuesto, la c) Condiciones de cultivo (se tendrá en cuenta el entorno potencialmente expuesto, la<br>presencia de especies susceptibles, supervivencia del OMG y efectos sobre el entorno físico).

Los cultivos se realizarán en cabinas de flujo laminar tipo Bio-IIA, dentro de un laboratorio P3 y teniendo en cuenta las medidas preventivas necesarias en la realización de cualquier operación en este tipo de laboratorios. El almacenamiento se hará teniendo en cuenta las medidas de confinamiento apropiadas. Por todo ello, no es previsible que los cultivos de OMGs produzcan efectos nocivos ni se liberen al entorno.

4. Determinación de la clasificación y medidas de confinamiento definitivas y confirmación de su idoneidad:

Nivel de riesgo 3. El grado 3 de confinamiento es suficiente para proteger la salud humana o animal y el medio ambiente.

Laboratorio P3. Autorización A/ES/05/I-09

5. Determinación del riesgo en el caso de que se produzca una liberación accidental: Desarrollar con la extensión que proceda, siguiendo el orden propuesto.

No es previsible que los OMG´s objeto de estudio produzcan efectos nocivos en la salud humana o animal, ni sobre el medio ambiente, dadas las condiciones de manipulación de los mismos y las condiciones de confinamiento a las que son sometidos en las instalaciones.

La manipulación del OMG´s se realizará en una campana de bioseguridad situada dentro de un laboratorio con biocontención tipo 3, campana de flujo laminar vertical 30/70.

La manipulación se realizará siempre por personal especializado, autorizado y entrenado para el trabajo con este tipo de microorganismos.

Es obligatorio el cambio de ropa de trabajo de modo que el investigador se colocará un buzo desechable, calzas, gafas de seguridad, guantes de nitrilo y mascarilla P3 al entrar a este laboratorio.

La sala cuenta con un autoclave, un sistema de descontaminación mediante paraformaldehído (en adelante SAS) y un equipo portátil de descontaminación mediante peróxido de hidrógeno.

Existe un protocolo de gestión de residuos: los líquidos son tratados en una estación de tratamiento de aguas antes de ser vertidos en el colector general, los sólidos son autoclavados antes de su eliminación en contenedores cerrados ya como residuos biopeligrosos. La empresa gestora es CONSENUR.

Servicios auxiliares: sistema de tratamiento de residuos sólidos y líquidos.

Existe un procedimiento de actuación para el caso de que se produzca un derrame de material biológico. Ver punto 5.4.

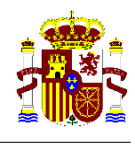

5.1. Inf potenciales, condiciones climáticas predominantes, etc.) ormación adicional relativa a la ubicación de la instalación (proximidad a fuentes de peligro<br>otenciales, condiciones climáticas predominantes, etc.)

El laboratorio de contención de nivel 3 está localizados en la planta sótano del edificio CIMA.

La instalación no se encuentra próxima a fuentes de peligro potenciales y el laboratorio está ubicado en zonas con temperatura regulable, climatizada y dotada de sistema de eliminación de aire con control microbiológico mediante filtros HEPA del 99,9%.

Las posibilidades de una liberación accidental son mínimas debido a los equipos y sistemas empleados en la manipulación del microorganismo y a los protocolos establecidos para la eliminación de los residuos, que son inactivados (por autoclavado, tratamiento en SAS o tratamiento de aguas residuales) previamente a su eliminación.

No se estiman peligros derivados de la ubicación de la instalación.

5.2. Condiciones en las que podría producirse un accidente.

El accidente podría producirse por rotura de tubos, derrames accidentales pinchazos o cortes con material que contuviera el microorganismo o contacto a través de mucosas con aerosoles que contuvieran el microorganismo.

Existe un procedimiento para la recogida de derrames.

Existe un protocolo, conocido por los investigadores, para evitar infecciones locales, la herida será tratada con un desinfectante eficaz (povidona yodada, clorhexidrina al 5% u otro en su defecto).

Será atendido en el Servicio de Urgencia de la Clínica Universidad de Navarra y se aplicará el protocolo ante accidente biológico, como medida preventiva ante un accidente grave se podría tratar con antibióticos al sujeto del accidente.

5.3. Equipos de seguridad, sistemas de alarma y métodos de confinamiento adicionales.

Vigilancia de las instalaciones mediante cámara de video vigilancia, teléfono, sistemas de alarmas y de domótica.

El acceso está limitado al personal que tiene la formación necesaria para trabajar con microorganismos de nivel 3. Este personal tiene una única tarjeta de acceso.

#### *Medidas de confinamiento:*

- Manipulación de los microorganismos en cabinas de bioseguridad IIA Telstar.
- Autoclave v SAS.
- Presión negativa continua.
- Esclusa de entrada y salida de la sala con bloqueo de puertas.
- Luz ultravioleta.
- Buzo de trabajo desechable.
- Guantes de nitrilo.
- Mascarillas respiratorias clase FFP3.
- Gafas de protección.

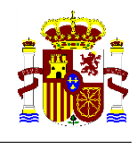

- Ducha y dispositivo para lavado ocular Ducha y dispositivo para lavado ocular<br>Botiquín de primeros auxilios
- Botiquín de primeros auxilios

5.4.Planes de emergencia.

El Edificio donde está situado el laboratorio de contención 3 dispone de Plan de Emergencia de Autoprotección, anualmente se realizan simulacros de evacuación.

Están nombrados Equipos de Primera Intervención, sus integrantes han recibido una formación específica acerca de las normas a atender en caso de producirse una emergencia y una formación práctica sobre el uso de los medios de extinción.

Principales riesgos en el laboratorio:

- Aerosoles (riesgo más importante), tras producirse un derrame o una mala praxis.
- Cortes y punciones en el manejo de agujas.

# Ante derrames derivados de la actividad se tomarán las siguientes medidas

Retirar del área al resto del personal e impedir el acceso al área.

Avisar (por orden):

- al Responsable de Seguridad (Dr. I.Moriyón) (si es necesario al propio domicilio).
- a uno de los Doctores del Departamento (si es necesario al propio domicilio).

En la limpieza de derrames se deben seguir las siguientes normas:

1. Guantes y gafas para intervenciones.

2. Accidentes menores (tubos o matraces con menos de 100 ml de caldo, placas con cultivo):

- Cubrir los derrames con exceso de la sustancia absorbente desinfectante que hay en el local.
- Dejar actuar durante 30 minutos antes de limpiar.
- Desechar en una bolsa roja.
- 3. Accidentes en el arcón incubador (rotura de vidrios o caída de tapones).
	- Detener la ventilación y el giro del arcón.
	- $-$  Encender la luz UV (20 min).
	- Preparar un vaso de precipitados con 50 ml de formaldehido.
	- Apagar la luz UV.
	- Introducir el vaso y en el arcón y cerrarlo.
	- Dejar que actúe el vapor del formaldehido durante 24 h.
	- Ventilar.
	- Limpiar el arcón.

#### En el caso de accidente físico por inhalación, contacto, punción o corte:

- Exposición ocular a aerosoles o salpicaduras:

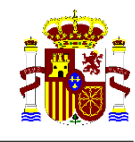

Lavar al menos 15 minutos con agua.

Acudir al hospital para evaluación y tratamiento.

- Exposición a agujas o material punzante.

Lavar cuidadosamente la zona herida con agua corriente sin restregar

- Dejar manar la sangre durante 2-3 minutos (inducir el sangrado)
- Desinfectar la herida con povidona yodada (u otro desinfectante)
- Cubrir la herida con un apósito impermeable
- Acudir al hospital para evaluación y tratamiento.

Inmunopofilaxis y profilaxis antibiótica:

- \* No existen vacunas humanas fiables.
- \* De forma inmediata, ante la sospecha de infección accidental en el laboratorio, realizar un tratamiento profiláctico con doxiciclina a dosis normal durante 7 días.

# Tratamiento:

- Estreptomicina (15 días) combinada con doxiciclina (45 días).
- \*